## Package 'centralplot'

June 19, 2018

Type Package Title Show the Strength of Relationships Between Centre and Peripheral Items Version 0.1.0 Author Jian Sun Maintainer Jian Sun <sunjiansysu@foxmail.com> Description The degree of correlation between centre and peripheral items are shown by the length of the line between them. You can self-define the length by inputing the ``distance'' parameter. For example, you can input (1 - Pearson's correlation coefficient) as ``distance'' so that the stronger the correlation between centre and peripheral item, the nearer they will be in this plot. Also, If you do a hypothesis test and the null hypothesis is centre and peripheral items are the same, you can input  $-log(P)$  as distance. To sum up, the stronger the correlation between centre and peripheral is, the smaller the ``distance'' parameter should be. Due to its high degree of free-

dom, it can be applied to many different circumstance.

License GPL-2

Encoding UTF-8 LazyData true Depends ggplot2 NeedsCompilation no Repository CRAN Date/Publication 2018-06-19 08:55:32 UTC

### R topics documented:

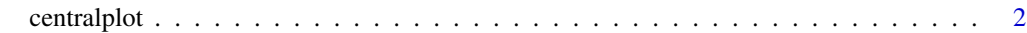

**Index** [3](#page-2-0)

<span id="page-1-0"></span>centralplot *centralplot*

#### Description

Show the relationships between centre and peripheral items.

#### Usage

```
centralplot(centrename, dataname, distance, bound, title = "centralplot",
color = "#267ED6", size = 3.5, boundarycolor = "#EF715E", boundarysize = 1,
centretextsize = 3, alpha = 0.5)
```
#### Arguments

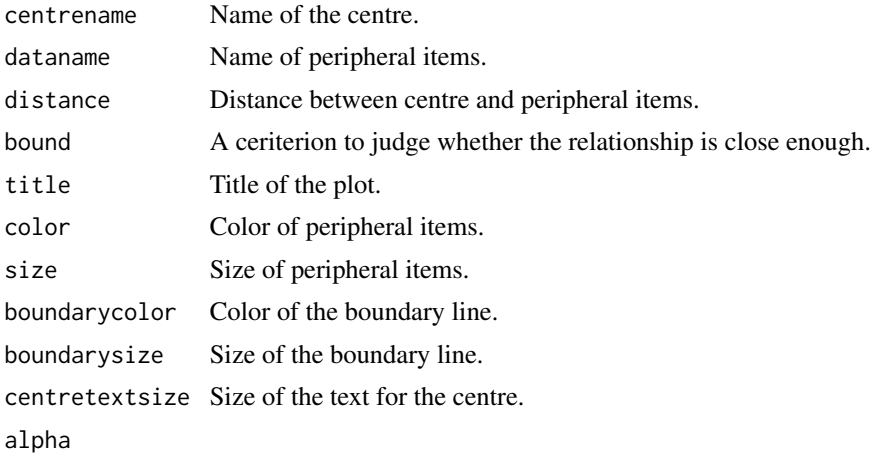

#### Author(s)

Jian Sun

#### Examples

```
name <- c('a','b','c')
distance \leq c(1,2,3)bound <-2.5centralplot("centre",name,distance,bound)
```
# <span id="page-2-0"></span>Index

centralplot, [2](#page-1-0)